# **Cadastro de Fórmulas (CCPEPL045)**

Esta documentação é válida para todas as versões do Consistem ERP.

## **Pré-Requisitos**

[Cadastro de Variável de Fórmula \(CCPEPL040\)](https://centraldeajuda.consistem.com.br/pages/viewpage.action?pageId=317233157)

### **Acesso**

Módulo: Industrial - PPCP Padrão

Grupo: Cadastros Gerais do PPCP Plásticos

## **Visão Geral**

Neste programa são informados os parâmetros para o cadastro das fórmulas que serão utilizadas nos processos de processamento de plásticos e filmes.

As informações serão utilizadas no programa [Complementos Gerais \(CCPEPL125\).](https://centraldeajuda.consistem.com.br/pages/viewpage.action?pageId=37547392)

A fórmula tem como função principal calcular a quantidade de insumos consumidos.

#### Nota

Programa direcionado a empresas do ramo de plásticos.

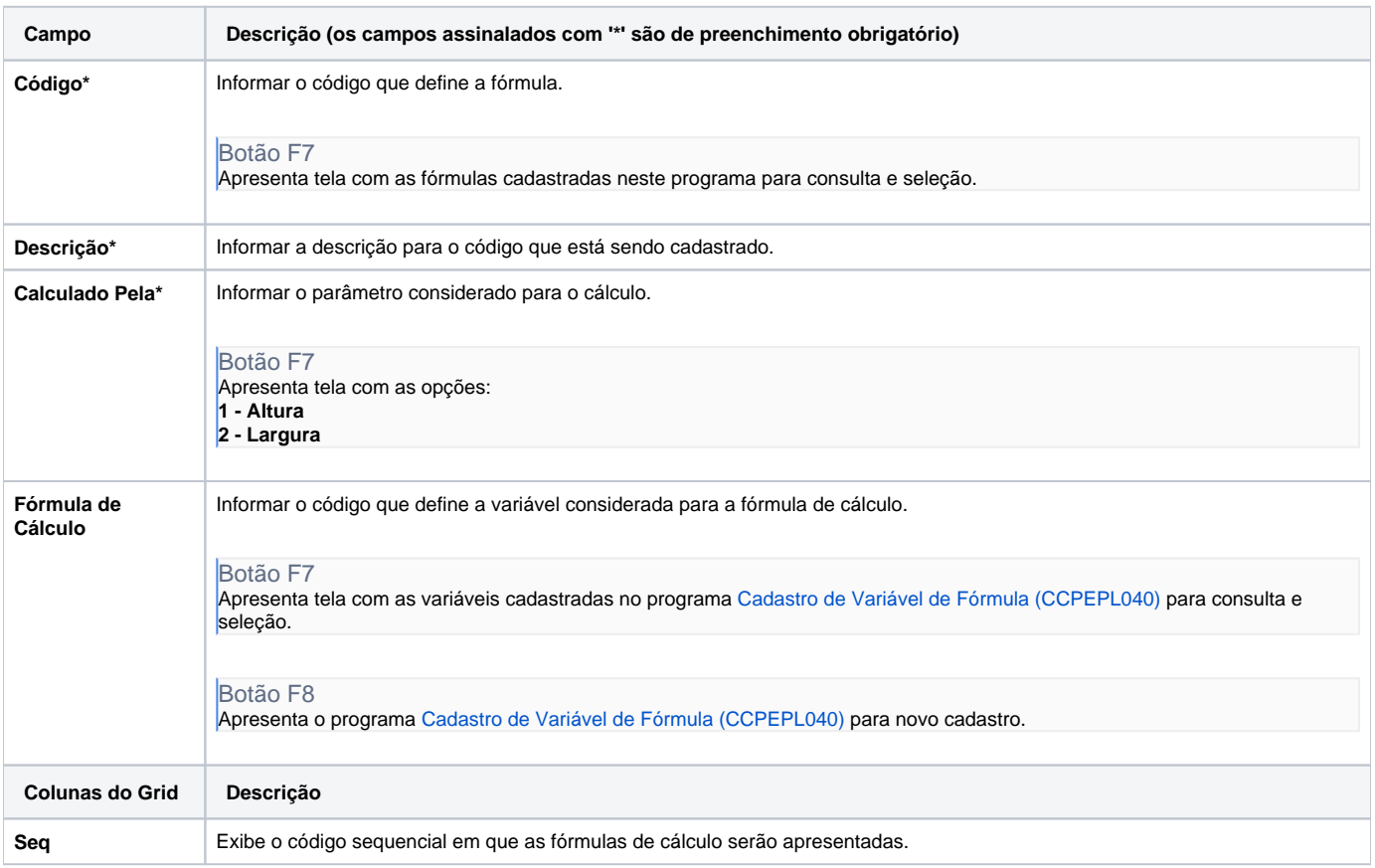

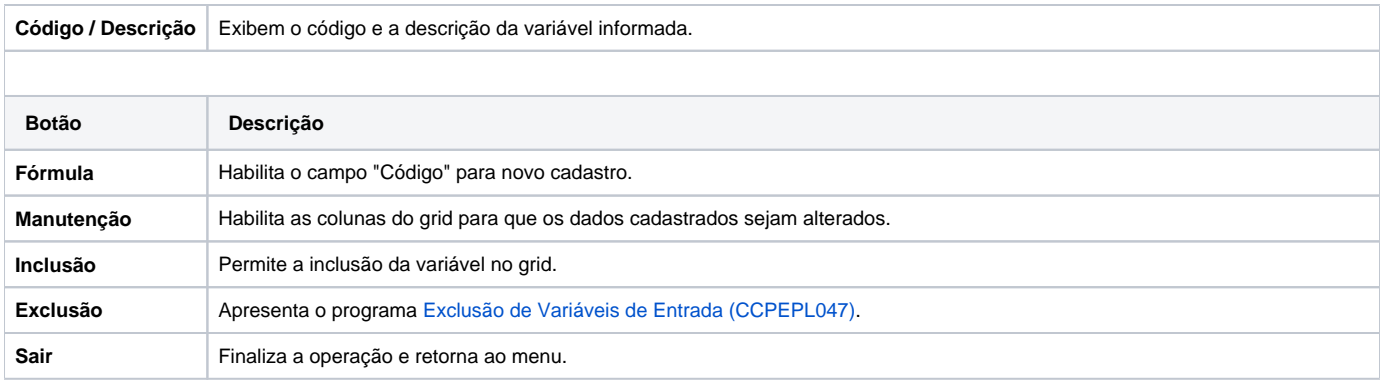

#### Atenção

As descrições das principais funcionalidades do sistema estão disponíveis na documentação do [Consistem ERP Componentes.](http://centraldeajuda.consistem.com.br/pages/viewpage.action?pageId=56295436) A utilização incorreta deste programa pode ocasionar problemas no funcionamento do sistema e nas integrações entre módulos.

Exportar PDF

Esse conteúdo foi útil?

Sim Não